# **GESTIÓN DE REDES SOCIALES**

Redes sociales como Facebook y Twitter han cambiado muchas cosas.

Marketing online

No es saber usar las redes sociales para uso personal. Implica comprender estos nuevos medios y saber cómo aprovecharlos para conseguir que una marca conecte con su público y aumente sus ventas.

## **El gestor de redes sociales:**

Lo ideal sería que en nuestro medio u organización contáramos con una persona responsable de las redes sociales (también la web).

> cuidadoso con la escritura

> Proactivo y siempre actualizándose

# **algunas de las tareas**

- **> Publicaciones frecuentes en los perfiles**
- **> Ver qué hace la competencia**
- **> Buscar contenido relacionado (en el caso de Udelar)**
- **> Creación y gestión de sorteos y encuestas**
- **> Preparación de informes**

**> Personalización de los perfiles online según las campañas vigentes**

**> Atención al cliente en redes sociales. Responder mensajes, respuesta a comentarios, hacer me gusta.**

**La historia, valores, servicios y productos, de nuestro medio.**

**Qué se quiere conseguir con la gestión de las redes sociales.**

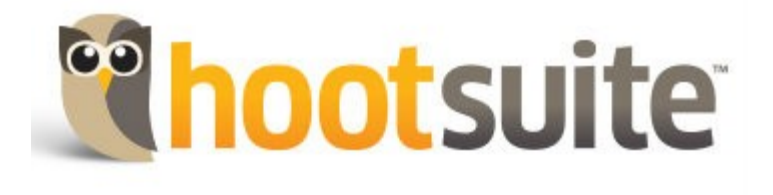

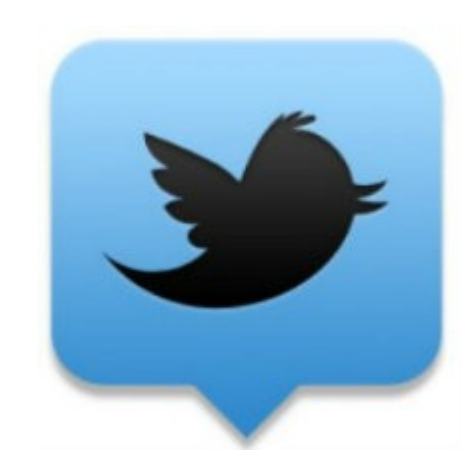

# **Los perfiles de Twitter y Facebook son diferentes**

# **Twitter**

## **Twitter**

simple y veloz

fuente para periodistas

### **FACEBOOK**

Es mejor crear una página de Facebook

Facebook tiene una página dedicada a periodistas: www.facebook.com/journalists

# **Consejos para Twitter**

# **Consejos para twitter**

>Los tweets deben ser necesariamente cortos y concisos.

>Deben de tener solo un enlace.

>El texto debe ser "pegadizo".

# **Las imágenes en Twitter:**

"Los Tweets de empresas que incluyen imágenes son un 34% más propensos a ser Retwitteados que aquellos que no incluyen ninguna"(Datos de SocialBro ,2014).

>cuidado con la imágenes de mala calidad

>Las imágenes que usemos deben ser aquellas de las cuales poseamos su derecho de uso.

>Algunos bancos gratuitos: ThinkStock, **Creative Commons**, o iStockPhoto

# **Las imágenes en Twitter:**

>No usar imágenes irrelevantes.

>Siempre tener cuidado con las imágenes polémicas.

>Añadir fotos desde la propia plataforma de Twitter es más efectivo para lograr RTs.

## **ENLACES**

>El enlace en mitad del Tweet es más efectivo, dicen los que saben.

> Decir algo interesante antes de él, y explicar por qué debería hacer click.

>>Acortar el enlace para dejar espacio para más caracteres:

[Bit.ly](file:///../../../../../../../../tmp/Bit.ly) - [Goo.gl](file:///../../../../../../../../tmp/Goo.gl) - [Tinyurl.com](file:///../../../../../../../../tmp/Tinyurl.com)

# **Hashtags:**

Los twitts que lo incluyen tiene muchas más posibilidades de ser retuiteados

Cuando un Hashtag se vuelve muy popular este pasa a ser un Trending Topic y lo podemos ver en la página principal junto a los Hashtags más populares.

# **Hashtags:**

>Mucho mejor si son cortos, si no se puede que sea pegadizo

- >fácil de recordar/escribir
- >Que contenga palabras clave
- >Deben ser usados de manera natural en la frase
- >Es bueno comprobar si alguien más lo está usando: search.twitter.com
- >Uno por publicación!
- >Once caracteres es lo óptimo

#### Hacer mención

#### **NO:**

usar abreviaturas

Partir mensaje en dos

# **Consejos para FACEBOOK**

Permite compartir: texto, imágenes (albums), videos, notas, eventos, url.

#### **Estrategias:**

>Completa la frese, compartir y me gusta (solicitar)

- >Creación de encuestas
- >Hacer preguntas

>Celebrar las fechas especiales con imágenes de portada y de perfil alusivas

>Agradecer y reconocer a los fans

>Ofrecer sorteos (cuando es posible)

>Concursos

#### **NO:**

>Repetir lo mismo en poco tiempo

>No usar mayúsculas

>No publicar mucho texto (en imágenes sobre todo)

**algunas herramientas útiles para redes sociales:**

# **Editor de fotos en línea**

#### [https://pixlr.com](https://pixlr.com/)

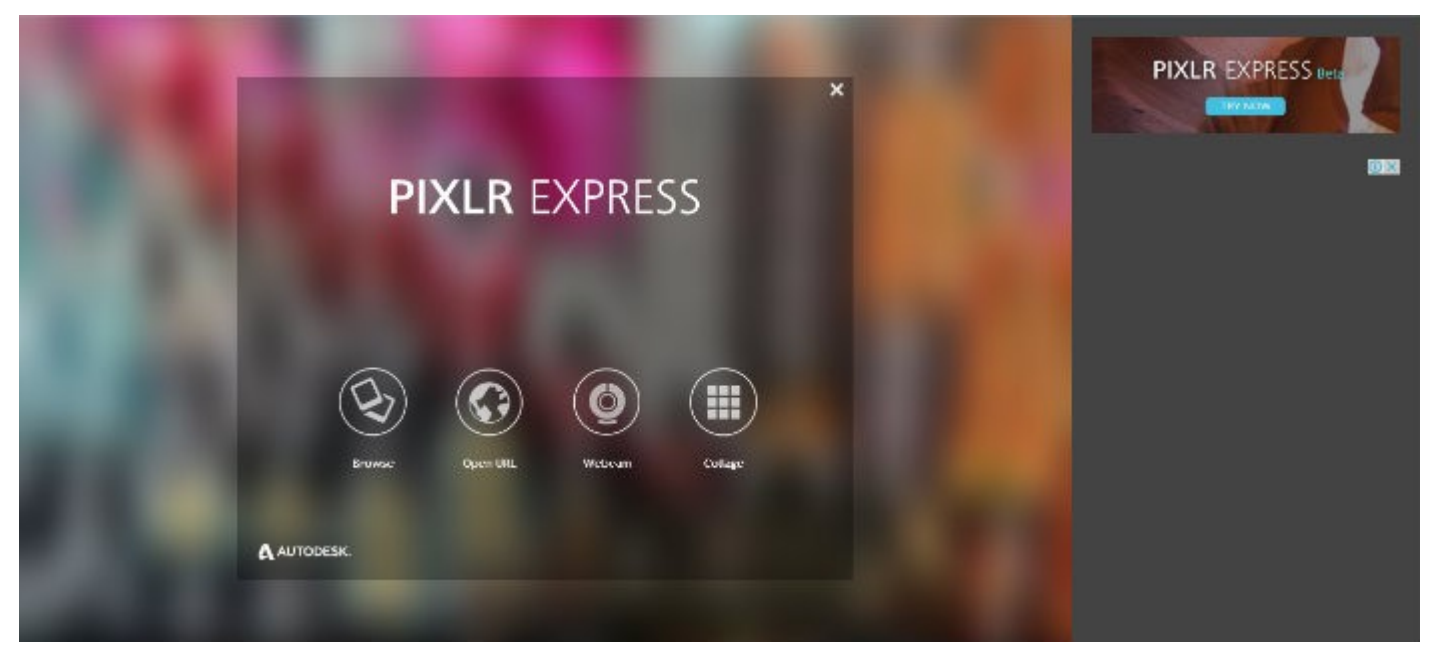

# **Creación de infografías**

#### <http://www.easel.ly/>

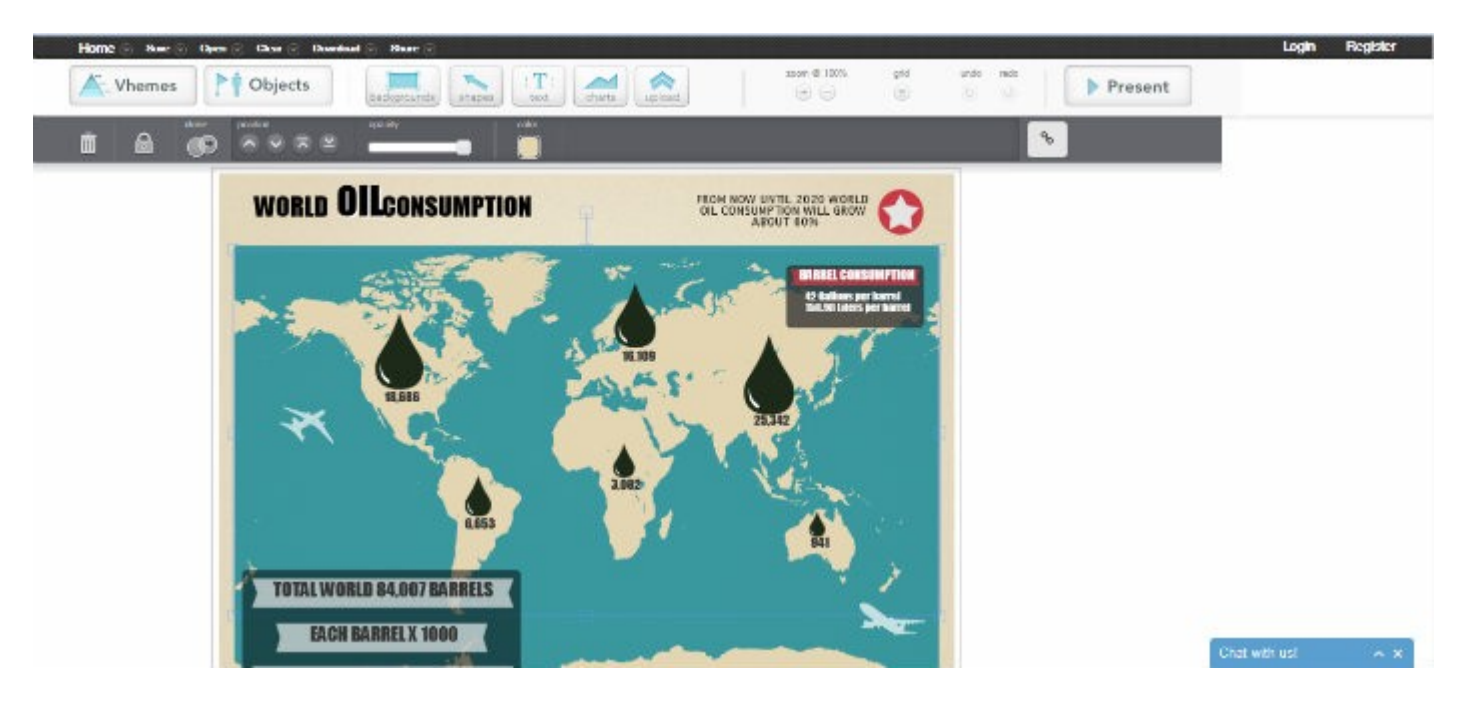

# **Creación de infografías**

[Google Chart Tools](https://developers.google.com/chart/)

# **Bancos de fotos (gratis)**

#### **ThinkStock**

#### **Creative Commons**

**iStockPhoto**

# **Iconos gratis**

<https://thenounproject.com/>

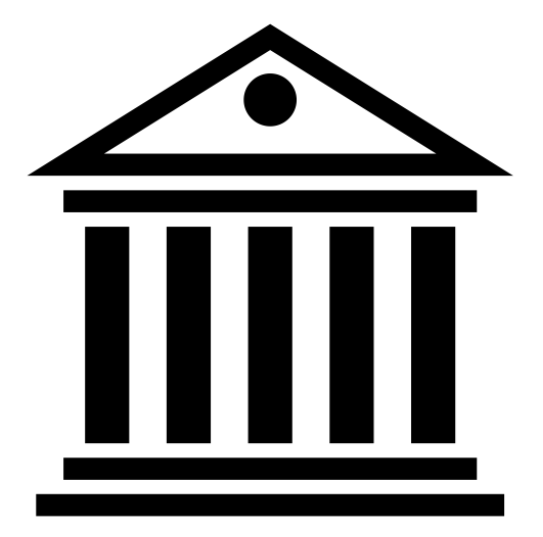

**Created by Gerald Wildmoser** from Noun Project